# $<<$  Corel Painter X  $>$

<< Corel Painter X >>

- 13 ISBN 9787802484658
- 10 ISBN 7802484650

出版时间:2010-1

页数:326

PDF

更多资源请访问:http://www.tushu007.com

### $<<$  Corel Painter X  $>$

Corel Painter

Painter X

Corel Painter X Corel Painter and American painter Second Painter X Painter X

Corel Painter

# $\vert$  << Corel Painter X  $\vert$  >

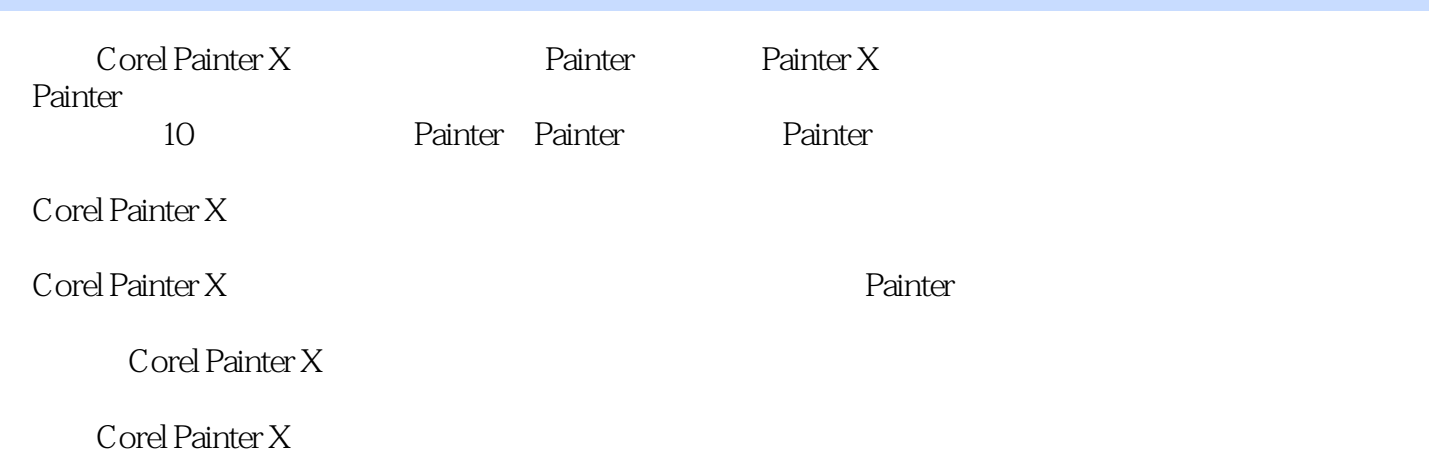

Corel Painter X

# $<<$  Corel Painter X  $>$

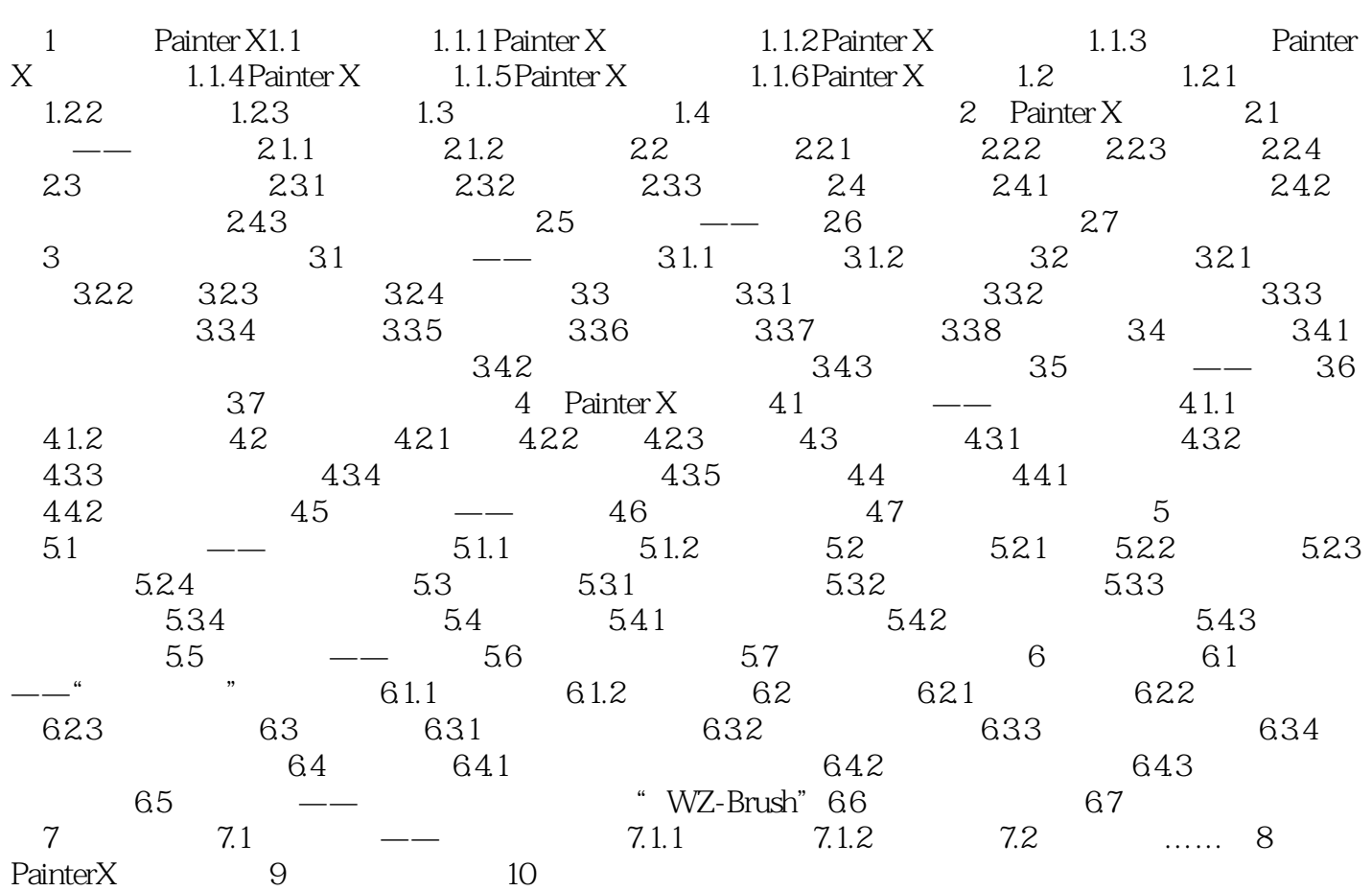

### $<<$  Corel Painter X  $>$

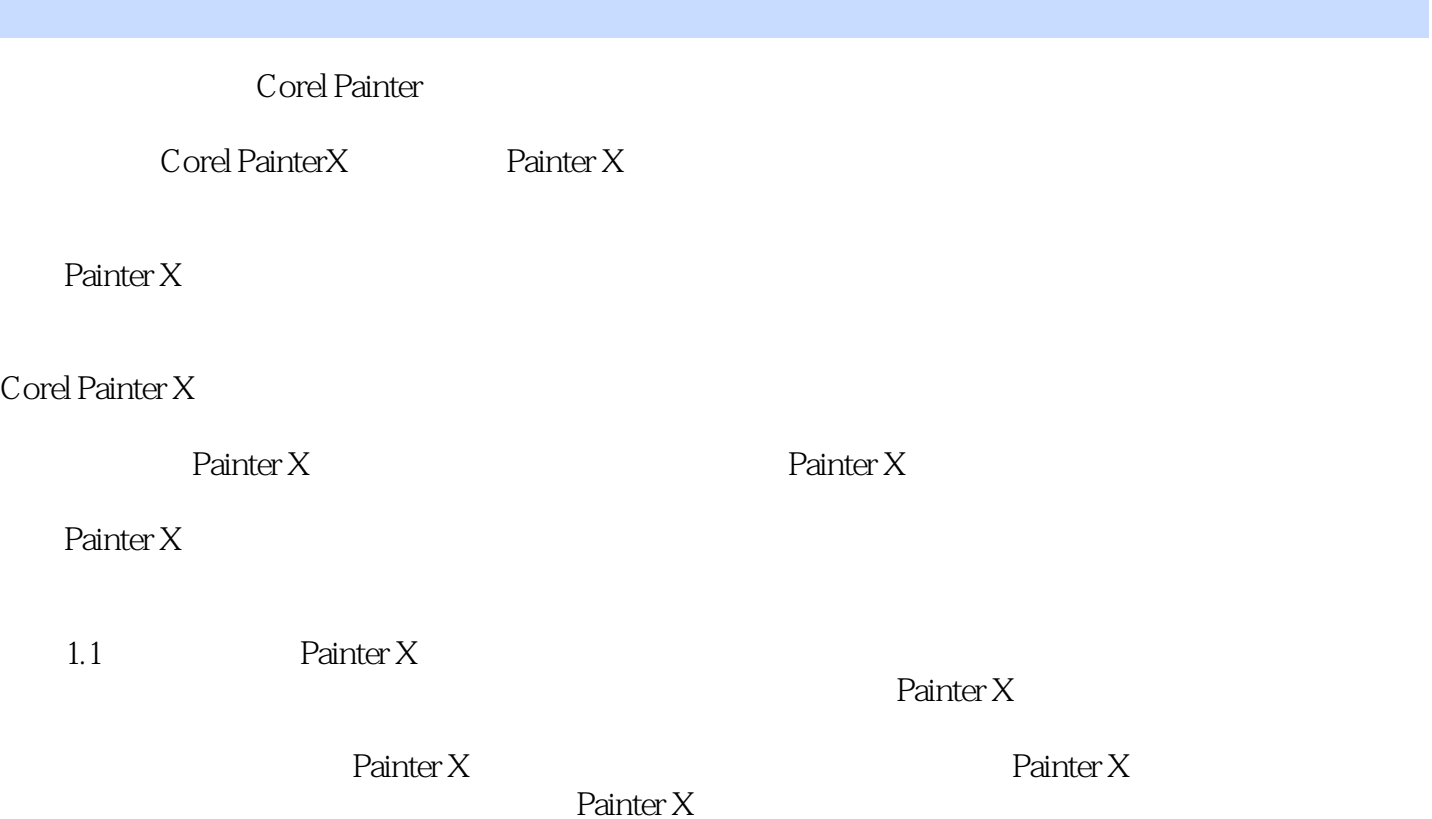

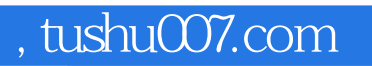

#### $<<$  Corel Painter X  $>$

本站所提供下载的PDF图书仅提供预览和简介,请支持正版图书。

更多资源请访问:http://www.tushu007.com